How to get Photoshop 7 in India

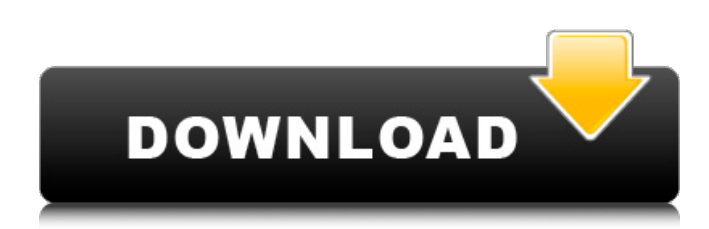

## **Tocom.in Download Photoshop 7.0 Crack+ With License Key PC/Windows**

Now that your images have been edited, you'll need to save them in a format that allows you to create a web page. For that, you have a few options.

#### **Tocom.in Download Photoshop 7.0 Crack**

It supports GIMP style features including layers, masks, non destructive actions and a selection tool that lets you select parts of images or just anything on the background. Use this guide to learn how to edit, manipulate and create high-quality images using Photoshop Elements or Photoshop. To use this guide you'll need: A version of Photoshop for personal or commercial use (version CS4 or above recommended) A version of Photoshop Elements for personal or commercial use (version 8 or above recommended) A USB flash drive or DVD-R / DVD-RW drive A monitor Step 1. Install Photoshop Elements Download and install Photoshop Elements (and test it) Step 2. Install the photo filters Download and install the filters on a USB flash drive or DVD-R / DVD-RW drive Step 3. Install Photoshop Elements Install the program to a USB flash drive or DVD-R / DVD-RW drive (you'll be using this to run Photoshop Elements). From the hard drive you removed in Step 2, download and install the program to a disk. You'll be using this disk to run the program. OR When you've downloaded and installed Photoshop Elements to a USB flash drive or DVD-R / DVD-RW drive, you can use any hard drive on your computer to install it. Step 4. Create an account and log into Photoshop Elements Open Photoshop Elements. Click on the 'File' tab. Click the 'Accounts' tab. Open the 'My Adobe' tab. Click the 'Create' button and create a new account Log into your new account Step 5. Create your first project Open your first project and open the 'File' menu. Click the 'New' menu. Create a new document in the format of your choice by selecting the 'Document Type' menu. The format options are: PSD (Photoshop document) PNG (Portable Network Graphics) JPG (JPEG) TIF (Tagged Image File) TGA (Targa) BMP (Binary Masked) Ai (apprentice image) PDB (PDF) PSB (PhotoShop Brush file) THB 05a79cecff

# **Tocom.in Download Photoshop 7.0 Serial Key Free (April-2022)**

Tuesday, June 3, 2015 Categories:Part of a series of New York Houses along the Atlantic Seaboard. This is the original waterfront house of Rev. John Gibson Dade, father of Lawrence O'Toole Dade. [Note: in March 1860 a new house was built at 398 First Avenue; this is the "new" house. The Dade house was torn down in 1909 to build the New York Athletic Club.] Lawrence continued to live here until he was 40, when he moved to the family home at No. 95 Fifth Avenue. He was elected as one of the first directors of the New York Athletic Club and as an "Athlete of America." He and his wife, Mrs. Baldwin Stevens, are listed in the Blue Book and Metropolitan Gazetteer of the year 1880; the Stevens' name is listed on the First Avenue side of the house, while Dade's name is listed on the Ninth Avenue side. The Urban Archives of New York City, New York History Museum MAP ACCESSIBILITY INFORMATION Some of the oral histories about the site were recorded for the New York City Department of Records' Moving New York City Forward: A Historic City oral history survey. Here is a link to the New York City Oral History archive. Many interviews with people who remember this site when it was alive have been recorded. They are available for research in the New York City oral history archives, currently located at the Center for New York City History. See the schedule of hours, and advance notice may be required for access, for more information. This link will take you to the NCCH web site, where you can search for the address for the collection. A 21-20/29 Scale Map of the subarea covering a one-mile radius from First Avenue and 10th Street to 59th Street and Madison Avenue. COPYRIGHT INFORMATION All photos and scans used on this blog are property of the author unless otherwise noted. All text is property of the author of this blog unless otherwise noted. If a photo is used without permission, it will be removed immediately. All comments are also property of the author.A remote worker from the United Kingdom has spent the past few weeks using IBM's Cyber Security Appliance as his only computer. It's turned out to be a fairly interesting experience. The Cyber Security Appliance is a server appliance designed to protect corporate data from unencrypted, mobile device-based email attacks

## **What's New in the?**

A qualitative interpretation of the 1970 Survey of Activities and Problems of Older Adults: a pilot study. A pilot study was conducted to examine the qualitative interpretation of the sample of U.S. adults aged 60 years and over participating in the 1970 Survey of Activities and Problems of Older Adults. Using an ecological approach to represent the human environment in three geographical areas, convenience and snowball samples of 50 and 128 respondents were interviewed. Results yielded multiple interpretations of behavior and represented a wealth of information that will enable future research projects to address these questions more efficiently and effectively. Findings are discussed with respect to the need for more in-depth research, implications for research, limitations of the study, and future research needs. Beverly Eakins Beverly Eakins (born 1941) is a former member of the Ohio House of Representatives from the 80th district. She was appointed by Governor Richard Celeste after the resignation of her husband Robert Eakins. References External links The Ohio Ladies' Gallery: Representative Beverly Eakins (D) 80th District Category:Members of the Ohio House of Representatives Category:Ohio Democrats Category:Living people Category:1941 births Category:Women state legislators in Ohio Category:20th-century American politicians Category:20th-century American women politicians#!/usr/bin/env python # Author: Sean Bechhofer """ This program demonstrates the usage of the ModuleBuilder class. """ from waflib.Build import ui from waflib.Context import Context from waflib.Errors import Errors, WafError from waflib.Tools import HaskellModules, FindPython import os PACKAGE = 'Pkg' def run(self): """ Basic usage of the `waf` utility. :return: None """ if len(self.options.package\_dir)

# **System Requirements For Tocom.in Download Photoshop 7.0:**

Programmer's Manual This program can be run using an Atari 800 or Atari 8-bit computer. It is highly recommended that the Atari 800 computer be able to run at least at 3.07 MHz (120 cycles) with an 8 Kbyte of RAM. The 3.07 MHz clock rate is what the computer ships with, but is not generally capable of running at. The user can change the clock rate to 3.13 MHz, 4.16 MHz, and so on. The programmer's manual is available on this website. The

<https://www.skiplace.it/wp-content/uploads/2022/07/keiches.pdf> <https://check-list-demenagement.fr/wp-content/uploads/2022/07/caidmak.pdf> <http://garage2garage.net/advert/top-20-best-photoshop-plugins-for-digital-painting/> <https://www.careerfirst.lk/sites/default/files/webform/cv/attgeo274.pdf> <http://implicitbooks.com/advert/download-adobe-photoshop-lightroom-for-windows-8/> [https://dashiofficial.com/wp-content/uploads/2022/07/download\\_brush\\_bush\\_photoshop.pdf](https://dashiofficial.com/wp-content/uploads/2022/07/download_brush_bush_photoshop.pdf) [https://aklbusinessdirectory.com/wp-content/uploads/2022/07/Download\\_adobe\\_photoshop\\_cs6\\_full\\_version\\_for\\_free.pdf](https://aklbusinessdirectory.com/wp-content/uploads/2022/07/Download_adobe_photoshop_cs6_full_version_for_free.pdf) [https://www.palpodia.com/upload/files/2022/07/oFwQrAalgFllaXrACALN\\_01\\_a423b5acb67628b8ac61acf6f1355d6f\\_file.pdf](https://www.palpodia.com/upload/files/2022/07/oFwQrAalgFllaXrACALN_01_a423b5acb67628b8ac61acf6f1355d6f_file.pdf) [https://4w15.com/wp-content/uploads/2022/07/adobe\\_photoshop\\_sketch\\_download\\_for\\_android-1.pdf](https://4w15.com/wp-content/uploads/2022/07/adobe_photoshop_sketch_download_for_android-1.pdf) [http://torbayexperts.com/wp-content/uploads/2022/07/photoshop\\_text\\_effects\\_free\\_psd\\_download.pdf](http://torbayexperts.com/wp-content/uploads/2022/07/photoshop_text_effects_free_psd_download.pdf) <https://digi-office.eu/2022/07/01/adobe-photoshop-cs6-download-website/> [https://intrendnews.com/wp-content/uploads/2022/07/Download\\_Adobe\\_Photoshop\\_2021\\_Free.pdf](https://intrendnews.com/wp-content/uploads/2022/07/Download_Adobe_Photoshop_2021_Free.pdf) <http://www.2el3byazici.com/?p=23992> <https://hhinst.com/advert/yasir252-com-adobe-photoshop-2020-64-bit-portable/> <http://onemorelure.com/wire-baits/spinnerbaits/how-do-i-install-photoshop-cc-on-a-new-laptop-solved/> <https://burewalaclassified.com/advert/photoshop-cs3-action-download-and-start-using-now/> <https://pollynationapothecary.com/wp-content/uploads/2022/07/haliben.pdf> <https://alumbramkt.com/download-the-free-pro-panel-for-photoshop/> <https://tuscomprascondescuento.com/2022/07/01/portrait-tutorial-merge-to-hdr-pro-lens-blur-filter/> [https://agile-stream-07899.herokuapp.com/download\\_photoshop\\_apk\\_android.pdf](https://agile-stream-07899.herokuapp.com/download_photoshop_apk_android.pdf)